## **Add new PD MIB (Before 30.9.2.1.8)**

aReceivedDLLPSEAllocatedPowerValue **ATTRIBUTE** APPROPRIATE SYNTAX: INTEGER BEHAVIOUR DEFINED AS:

A GET attribute that returns the allocated power value received from the remote system. The allocated power value is the maximum input average power (see 33.3.7.2) the remote system wants the PD to ever draw under this power allocation if accepted. The power value is encoded according to equation Equation (33–16), where *X* is the decimal value of aReceivedDLLPSEAllocatedPowerValue.

### **Change definition of PD MIB (30.9.2.1.8)**

aMirroredDLLPSEAllocatedPowerValue **ATTRIBUTE** APPROPRIATE SYNTAX: INTEGER BEHAVIOUR DEFINED AS:

A GET attribute that returns the allocated power value that is mirrored back to the remote system. The power value is encoded according to equation Equation (33–16), where *X* is the decimal value of aMirroredDLLPSEAllocatedPowerValue.

#### **Add the following state variables (33.7.6.2)**

ReceivedPSEAllocatedPowerValue

The copy of PSEAllocatedPowerValue that the PD receives from remote system. This variable is mapped from the aReceivedDLLPSEAllocatedPowerValue attribute (MIB reference). Values: 0 through 295.

#### **Change following variable definition (33.7.6.2)**

MirroredPSEAllocatedPowerValue

This variable is updated by the PD state machine. This variable maps into aMirroredDLLPSEAllocatedPowerValue attribute (MIB reference).

# **Add the following function (33.7.6.2)**

### power\_review

This function evaluates the power requirements of the PD based on local system changes and/or changes in the PSE allocated power values.

The function returns the following variables

PD\_New\_value : The new max power value that the PD wants to draw

# **Add the following variable (33.7.6.2)**

# PDMaxPowerValue

Integer that indicates the actual PD power value of the local system. The actual PD power value for a PD is the maximum input average power (see 33.3.7.2) the PD will ever draw under the current power allocation.

# **Change the PD state diagram to the following:**

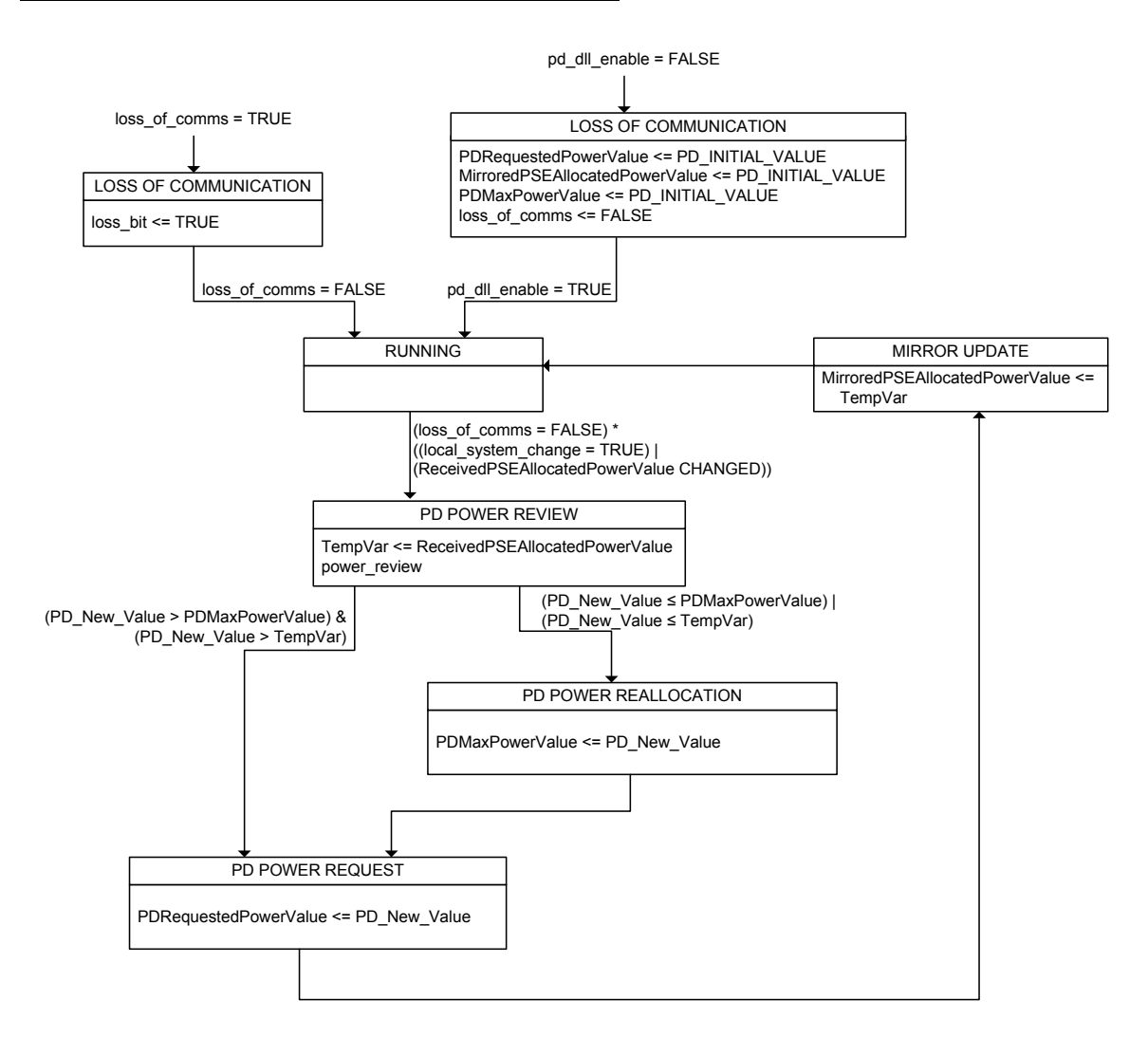